## iPadでのインターネット接続(WI-FI接続)のしかた

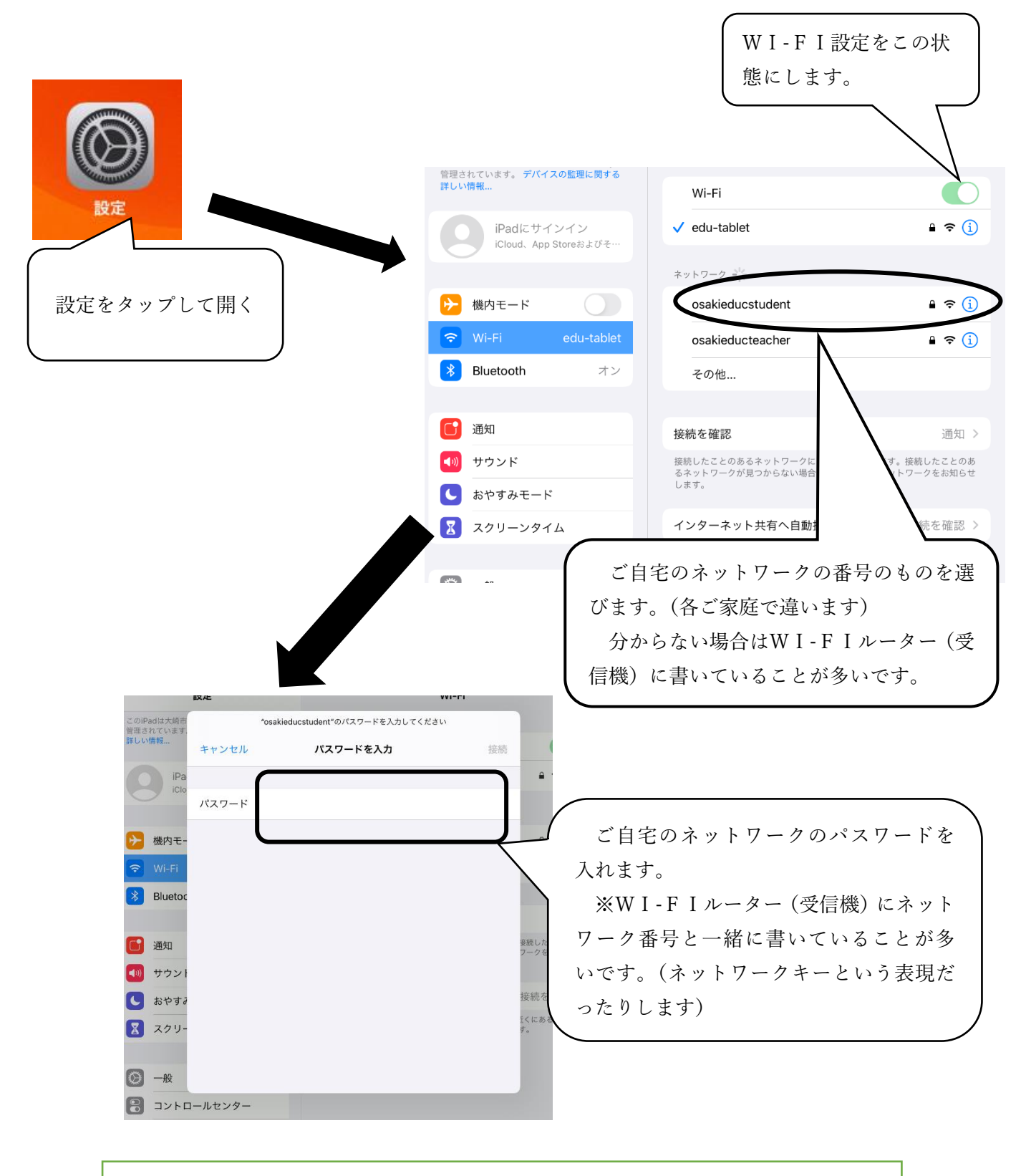

上の手順で行い,電波が入れば完了です。もしつながらなかった場合には,ネット ワーク契約会社にお問い合わせください。

## Classroom での担任からの連絡の確認と質問の答え方

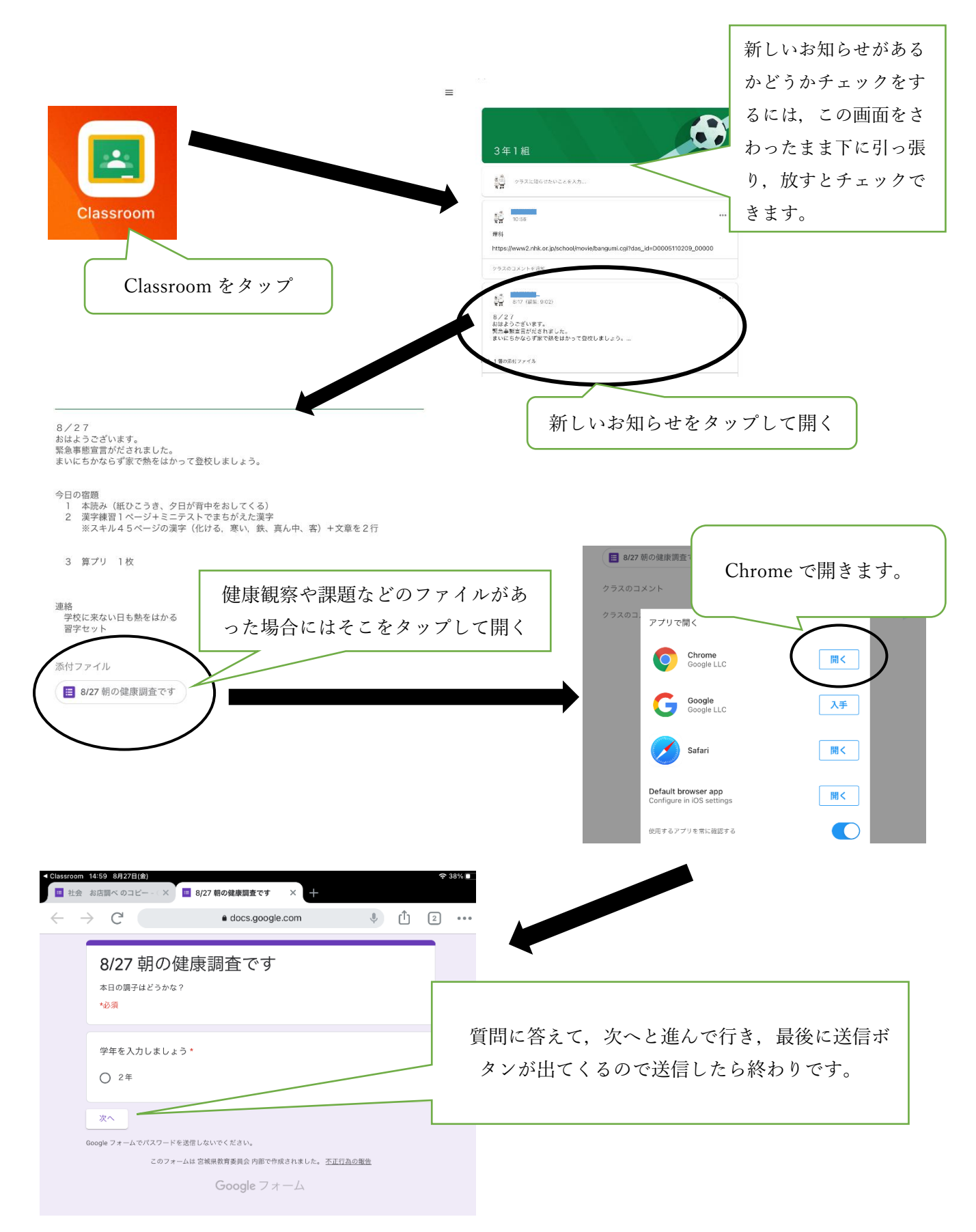